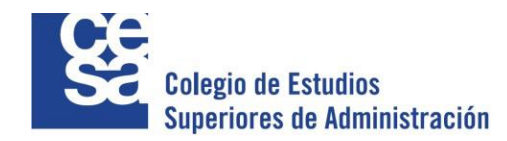

### **Valoración de Real Estate a través de Opciones Reales**

Diana Estefanía Castañeda Espinosa

Colegio de Estudios Superiores de Administración - CESA

Maestría Finanzas Corporativas

Bogotá D.C

2017

**Valoración de Real Estate a través de Opciones Reales**

 $\begin{array}{c} \hline \end{array}$ 

Diana Estefanía Castañeda Espinosa

#### Director

Bernardo León Camacho

Colegio de Estudios Superiores de Administración - CESA

Maestría Finanzas Corporativas

Bogotá D.C

2017

# Contenido

 $\overline{\phantom{a}}$ 

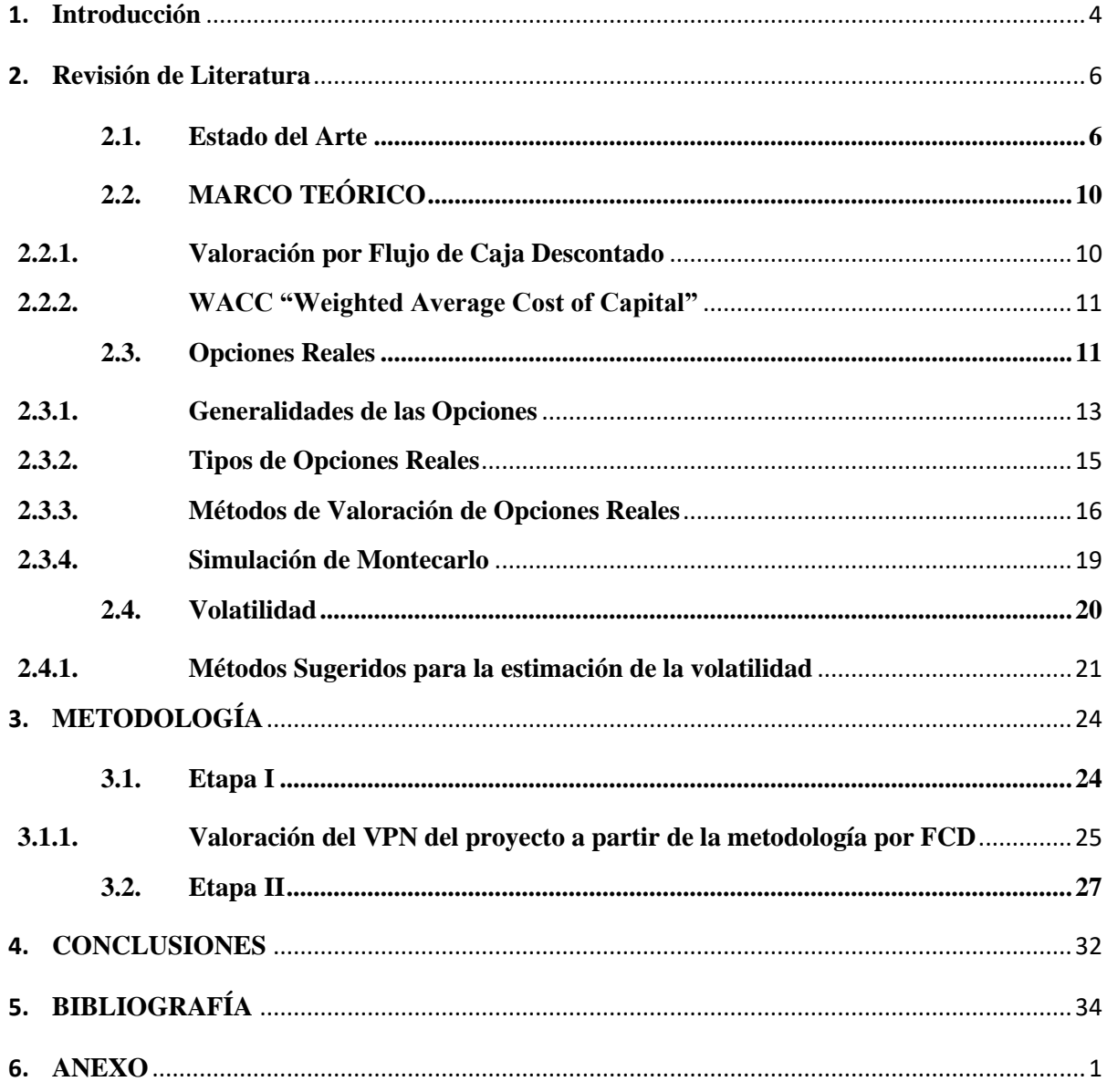

#### <span id="page-3-0"></span>**1. Introducción**

Durante los últimos años, el sector hotelero en Colombia ha presentado importantes desarrollos, gracias al compromiso para la fomentación del turismo en el país. Una de las medidas implementadas para este fin es la exención tributaria, expedida por el Ministerio de Hacienda y Crédito Público en el decreto 463 de marzo del 2016:

*Renta exenta en servicios hoteleros prestados en nuevos hoteles. Las rentas provenientes de servicios hoteleros prestados en nuevos hoteles cuya construcción se inicie antes del 31 de diciembre de 2017, obtenidas por el establecimiento hotelero o por el operador según el caso, estarán exentas del Impuesto sobre la renta por un término de treinta (30) años contados partir del año gravable en que se inicien las operaciones. Para tal efecto, se consideran nuevos hoteles únicamente aquellos hoteles construidos o que demuestren un avance de por lo menos el 61 % en la construcción de la infraestructura hotelera entre el 10 de enero del año 2003 y el 31 de diciembre del año 2017.* (Ministerio de Hacienda y Crédito Público, 2016).

La ocupación Hotelera en el 2016 fue del 56,2% cifra histórica record durante los últimos 10 años, según reportes del DANE (DANE, 2016). Igualmente, datos de la Organización Mundial del Turismo prevén un crecimiento mundial promedio de turistas internacionales de 4,4% en países emergentes. Específicamente en Colombia, la consultora especializada en la prestación de servicios para la industria hotelera HVS, en su publicación anual resalta el aumento del turismo internacional en un 11,2%, (entre enero y mayo de 2016) frente al mismo periodo del año anterior (Vasques, Cypriano, & L'Hopital, 2016).

En la conferencia denominada *HOLA 2016* (*Hotel Opportunities in Latin America*), fueron resaltados algunos factores que inciden en el crecimiento de la industria hotelera en América Latina. Uno de ellos, la debilidad de las monedas que genera un impacto negativo en la dinámica de consumo, causando así la disminución de turistas latinoamericanos en otros países a pesar de que el mismo fenómeno incremente el número de viajeros hacia América Latina. Países como Colombia se han visto beneficiados por este último comportamiento que ha generado una mayor visita de extranjeros al país, y ha influido en la decisión de los turistas nacionales para preferir viajar dentro de su país, antes de salir a otros dónde por la devaluación le resulte más costoso. Otro de los factores, es un aumento generalizado de la oferta hotelera en algunos países de

América Latina, cómo es el caso de Colombia Como consecuencia de esto, a pesar de la desaceleración económica, se espera una participación clave del sector turístico en el flujo de divisas y la generación de empleo (Cotelco, 2016).

Este panorama favorable que ha presentado el sector hotelero en el país, ha impulsado el desarrollo de proyectos en los que sus inversionistas esperan niveles de rentabilidad acordes al desarrollo del sector. Al realizar valoraciones de proyectos de inversión, es necesario hacer evaluaciones a través de métodos. Uno de ellos, se relaciona con los flujos de caja esperados, así como otros métodos alternos que permitan la flexibilización de los mismos, dependiendo del grado de incertidumbre que implique el proyecto.

Según Mun, el uso de un modelo determinístico como el flujo de caja descontado, podría subvalorar potencialmente el proyecto, ya que este asume que inicialmente todos los flujos de caja futuros serán fijos. Si este fuera el caso, entonces el modelo estaría correctamente especificado y no existirían variaciones en el negocio que pudieran generar cambios en el valor de un proyecto en particular; es decir, no existiría valor en la flexibilidad. Pero, los negocios son altamente cambiantes, y si existe la posibilidad de hacer cambios apropiados cuando las condiciones varíen, entonces hay un valor implícito en la flexibilidad, que estaría altamente subestimado usando un modelo de flujo de caja descontado. (Real Options Analysis, 2002)

Analistas, expertos y académicos coinciden en que las Opciones Reales proveen herramientas para la evaluación de proyectos que los análisis tradicionales como el flujo de caja descontado no ofrecen. Al emplear dicho método, se pueden presentar algunas dificultades que no permiten que incertidumbres existentes en el desarrollo del proyecto de inversión sean incluidas dentro de la valoración realizada, mientras que las Opciones Reales permiten incluir la flexibilidad requerida en los proyectos. Algunos autores sugieren que la utilización de este método es efectiva, siempre y cuando las decisiones de inversión se realicen en un momento determinado. (Mascareñas & Leporati, 2010)

De acuerdo con lo anterior, al considerar invertir en un proyecto de inversión inmobiliario/hotelero, su valoración no debe depender únicamente de los flujos de caja futuros del proyecto, sino que se deben tener en cuenta las implicaciones directamente relacionadas con la flexibilidad o el nivel de riesgo que implican llevarlo a cabo. Por lo tanto, a través del desarrollo del presente trabajo de grado se busca identificar la flexibilidad que ofrecen las Opciones Reales, por encima la metodología tradicional. Esto será, a través del desarrollo de un modelo de valoración por flujo de caja descontado y el análisis de Opciones Reales aplicado a un proyecto de inversión inmobiliario de este tipo. Se busca, también, determinar el valor del proyecto a evaluar a través de ambos métodos de valoración (flujo de caja descontado y Opciones Reales), para establecer las diferencias en la valoración a través de cada uno de los métodos. Para la valoración a través de Opciones Reales, es necesario medir el impacto cuantitativo de la volatilidad en la toma de decisiones de inversión de Real Estate

#### <span id="page-5-0"></span>**2. Revisión de Literatura**

#### <span id="page-5-1"></span>**2.1.Estado del Arte**

Cuando se realiza un análisis con Opciones Reales, se evalúa el valor que la flexibilidad toma en las decisiones empresariales, es decir la posibilidad de tomar decisiones que modifiquen una parte o la totalidad de un proyecto. Por esta razón, siempre que exista flexibilidad a la hora de tomar decisiones existirán Opciones Reales. (Méndez Suárez & Lamothe Fernández, 2013)Un caso en dónde la flexibilidad, adquiere valor a la hora de decidir sobre un proyecto, es que el propone Titman (Urban Land Prices Under Uncertainty, 1985), con su modelo binomial. Este modelo consiste en posponer la construcción hasta una fecha futura, suponiendo que exista una ventaja en esperar hasta obtener información adicional. En su texto *Urban Land Prices Under Uncertainty*, el autor pretende resaltar la relación que tendrían las implicaciones macroeconómicas y la incertidumbre en la actividad constructora. Su análisis sugiere que si el gobierno iniciase una política monetaria, o algún otro tipo de política, para estimular la construcción, se puede afectar negativamente la actividad si existe alguna incertidumbre sobre su duración o su potencial efecto; dicho supuesto puede ser empleado en el caso de las exenciones tributarias para el sector hotelero en Colombia.

Quigg, quién empleó a Titman como base en su artículo, escribió *Empirical Testing of Real Option-Pricing Model* (1993), texto que desarrolla un modelo que incorpora la opción de espera para invertir en un suelo urbano. En este caso la tierra es considerada cómo opción y el activo subyacente la edificación que será construida en dicho terreno. A través de un modelo con horizonte infinito y continuo en el tiempo, asume que el dueño de la tierra tiene una opción a perpetuidad que consiste en construir en el tiempo óptimo, pero, según los supuestos asumidos por el modelo y las estimaciones obtenidas, muchas de las propiedades no deberían ser construidas en caso que el inversionista elija la opción de esperar.

Por otra parte, Damodaran (Investment Valuation, 2002) argumenta que la valoración de activos de Real Estate debería ser el valor presente de los flujos de caja esperados de la propiedad. Expone que los activos de Real Estate y los activos financieros, comparten algunas características; una de ellas es que su valor es determinado por los flujos de caja generados. Otra, la existencia de incertidumbre de su proyección; y por último el alcance de crecimiento esperado. Por lo tanto, a mayor valor y crecimiento en los flujos de caja y menor riesgo asociado a estos, mayor será el valor del activo. El autor resalta, algunas diferencias en la naturaleza de los flujos de caja generados por los activos financieros o las inversiones de Real Estate. El valor de un activo financiero en 5 años será mucho más alto que su valor actual debido a su expectativa de crecimiento en los flujos de caja, ya que se espera que dichos flujos continúen creciendo permanentemente, mientras que, el valor terminal de una construcción quizá sea menor que su valor actual debido que dicha construcción debe ser depreciada a medida que tenga uso.

Pomykacz, y Olmsted en su artículo, *Options in real estate valuation* (2013), argumentan que el Real Estate tiene muchas oportunidades de usar la teoría de Opciones Reales, para efectos tales como la compra, el desarrollo, la viabilidad de las adquisiciones, la quiebra o el abandono. Argumentan, que una opción de real estate, le da la posibilidad al tenedor de ejercer una compra en un momento determinado del tiempo y que en caso de ser ejercida, el valor de la propiedad será completamente diferente del caso en qué no lo sea. Una de las principales opciones en los mercados inmobiliarios es el *Land Option*, que al ser adquirida permite a quien la adquiere obtener control de una propiedad y establecer un precio mientras se determina si esta se adecua a sus necesidades.

En la misma línea, Hoesli, Jani y Bender, en su artículo *Monte Carlo Simulations for Real Estate Valuation* (2005)*,* resaltan que las simulación de Monte Carlo permite incorporar la incertidumbre de los parámetros a evaluar, en particular de los flujos de caja futuros, las tasas de descuento y los valores terminales. Argumentan, que el método del flujo de caja descontado, si bien es empleado ampliamente, cuenta con algunas limitaciones. Por un lado, el valor de la propiedad es necesario para establecer la tasa de descuento, pero por otro lado el valor de la propiedad es lo que se busca. De esta manera, la tasa de descuento es asumida constante durante todo el periodo, y la incertidumbre no es tomada en cuenta. Según los autores, el flujo de caja descontado es empleado bajo supuestos determinísticos, lo que hace que en la valoración de Real Estate, esto ocurre porque el valor terminal depende del valor proyectado del ultimo flujo de caja descontado, la tasa a perpetuidad de crecimiento y la tasa de descuento; de tal manera que si dichos parámetros no son determinados rigurosamente, el valor estimado de una propiedad puede estar muy lejos de su valor de mercado. Los autores emplean la metodología del valor presente ajustado, usando también las simulaciones de Monte Carlo y asumiendo que dicho método resuelve el problema de circularidad creado cuando el activo es financiado a través de deuda.

A través de este modelo, dentro del marco del valor presente ajustado, los autores abordan la incertidumbre de la valoración de real estate, evitando cambios subjetivos en los valores de los parámetros usados para determinar el valor terminal a través de modelos o procedimientos. Suponen, también, una tasa de descuento que cuenta con dos componentes, la tasa de interés libre de riesgo y una prima de riesgo. De esta manera suponen entonces, que la tasa de descuento no es constante a través del tiempo y que depende del nivel de las tasas de interés y la volatilidad de las mismas. La prima de riesgo sugerida por los autores, depende de una prima de mercado inmobiliario y de las características específicas de la propiedad (entre ellas la calidad de la ubicación y de la edificación, y la edad de la construcción).

Los resultados encontrados muestran que los valores están en promedio un 6.7% por debajo de los valores previamente obtenidos a través de valoraciones hedónicas. De igual manera, la desviación estándar obtenida es aproximadamente del 10%, mientras que los análisis de sensibilidad sugieren que las estimaciones de valor reaccionan de mayor manera a cambios en tasas de interés a largo plazo, y a los cambios en la tasa de crecimiento del valor terminal. Así mismo, Pezeshkian, Stiller y Lashgari (Pezeshkian, Stiller, & Lashgari), en su documento *"The Value of Flexibility: A Finance Application of Options to Real Estate"*, desarrollan tres tipos de opciones, opción de compra de terrenos con potencial de desarrollo, opción de renovar un contrato de arrendamiento comercial o la opción de cancelarla. Para los autores, la opción de compra de tierra puede ser usada como una herramienta de financiamiento o como una herramienta para disminuir el nivel de riesgo. Cómo herramienta de financiamiento, el

comprador adquiere la tierra a través de etapas, comprando una porción de la misma y adquiriendo efectivo a través de la venta de lotes mientras parte de los ingresos obtenidos son empleados para comprar más terreno. Si la opción es usada como herramienta para disminuir el riesgo, es minimizada la desventaja de disminución de valor del proyecto, causada por factores de oferta o demanda o aprobaciones de construcción sin éxito.

El valor económico de las opciones de arrendamiento es significativo para los inquilinos, los inversores y los mercados financieros. Sin embargo, el valor real de las opciones de arrendamiento es difícil de estimar, debido que muchos detalles las afectan no pueden integrarse fácilmente en los modelos de precios, lo que dificulta su valoración.

Según Bravi y Rossi (Real Estate Development, Highest and Best Use and Real Options), La construcción de Opciones Reales dentro de una oportunidad de inversión es preferible si el valor presente es mayor que realizar cambios en una fecha posterior y superior que el costo adicional de incluir la flexibilidad dentro de la oportunidad de inversión al comienzo de la misma. este trabajo pretende proponer y aplicar la teoría de Opciones Reales a las inversiones inmobiliarias.

Diferentes tipos de incertidumbre afectan las etapas de desarrollo de proyectos inmobiliarios, tales como permisos administrativos, tasas de interés, costos de construcción, precios de la propiedad y rentas. En la etapa de análisis de viabilidad el nivel de incertidumbre es alto, mientras que durante la construcción, preocupan los costos financieros y el beneficio marginal derivado de la diferencia entre los costos y los precios. Al final, la incertidumbre está relacionada con la volatilidad de las rentas, los impuestos y los gastos operativos. Según los autores, cuando el valor de la tierra desocupada está por encima de las mejoras de la propiedad, el mejor uso se convierte en el uso de la tierra como si estuviera desocupada.

Por lo tanto, el valor de la tierra desocupada está en función del valor presente de la propiedad y de los costos de construcción necesarios para las mejoras. Este valor presente depende de los ingresos futuros por concepto de rentar propiedades, de tasa de crecimiento de mercado, y de los retornos esperados que a su vez dependen del comportamiento de las tasas de interés.

Los autores concluyen, que las inversiones inmobiliarias tienen distintos niveles de riesgo, por lo tanto la relación riesgo-retorno es fundamental. Por lo tanto, si la relación es fuerte, a mayores tasas de retorno corresponderán mayores niveles de riesgo; mientras que si la relación es débil, el inversionista podrá obtener mayores tasas de retorno comparado con niveles de riesgo más bajos. Los autores proponen calcular el valor de las opciones a través del modelo binomial, pero encuentran algunas limitaciones relacionadas con el uso de unidades y valores discretos, además del supuesto de expiración finita de la opción cuando en principio tiene perpetuidad.

#### <span id="page-9-0"></span>**2.2.MARCO TEÓRICO**

En el marco teórico a desarrollar, serán revisados cuidadosamente el método de valoración tradicional así como los métodos basados en las Opciones Reales.

#### <span id="page-9-1"></span>**2.2.1. Valoración por Flujo de Caja Descontado**

En el Flujo de Caja del proyecto a evaluar, se encuentran los costos y los beneficios del mismo, y estos deben ser estimados durante la vida del proyecto, entendida como los 15 primeros años de operación.

El método de valoración por flujo de caja descontado, empleado para calcular el VPN nos indica cuánto se puede ganar o perder al invertir en un proyecto determinado. Por tanto, el VPN del proyecto es la suma de todos los ingresos y egresos de efectivo provenientes del desarrollo del proyecto. En términos matemáticos el VPN, de acuerdo con Damodaran (Damodaran, 2002), puede ser escrito cómo:

$$
\sum_{t}^{T} \frac{CF_t}{(1+r)^t} - I_0
$$

En dónde  $CF_n$ , son todos los flujos de caja futuros descontados a una tasa  $r$  en  $t$  periodos de tiempo, dada una inversión inicial *.* 

De acuerdo con esta fórmula, si la rentabilidad del proyecto, es mayor que el valor del costo total de la inversión, entonces el proyecto se considera atractivo para invertir.

Para usar el Flujo de Caja Descontado en las inversiones de Real Estate, es necesario:

- Medir el riesgo de la inversión y estimar una tasa de descuento basada en dicho riesgo.
- Estimar los flujos de caja esperados para la vida del activo.

#### <span id="page-10-0"></span>**2.2.2. WACC "Weighted Average Cost of Capital"**

El costo de capital representa el costo de financiación las actividades de una organización, lo cual es hecho a través de una combinación de deuda y equity.

$$
WACC = W_dC_d(1-t) + W_pC_p + W_eC_e
$$

En donde W, representa los respectivos pesos,  $C$  es el costo correspondiente a la deuda  $(d)$ , acciones preferentes  $(p)$ , el equity  $(e)$  y  $(t)$  la tasa de impuestos.

Para estimar el *Cost of Equity (Ke)*, es necesario tener en cuenta algunos parámetros cómo la tasa libre de riesgo, Beta y la prima de riesgo, usando el *CAPM (Capital Asset Pricing Model)*, matemáticamente, definido como:

$$
K_e = r_f + \beta (r_m - r_f)
$$

Por definición, el  $\beta$  del mercado es igual a 1. Entonces si el activo es más volátil que el mercado,  $\beta$  es mayor a 1, por lo tanto, se espera que se obtengan retornos superiores al mercado, y viceversa. De acuerdo con esto, los proyectos deberían tener Betas ( $\beta$ ) correspondientes a sus niveles de riesgo.

El *Costo de la Deuda (Kd)*, puede ser determinado por tres factores: En caso de adquirir una nueva deuda, se podría tener en cuenta la tasa de interés bancaria empleada para financiar la inversión.

Puede determinar la capacidad que la inversión tiene de cubrir los requerimientos del banco (equivalente a una cobertura de intereses).

La relación de deuda más empleada en la mayoría de inversiones inmobiliarias, es determinada por la proporción de los fondos de deuda y equity.

#### <span id="page-10-1"></span>**2.3.Opciones Reales**

Johnatan Mun, en su libro *Real Options Analysis*, (Real Options Analysis, 2002), define las Opciones Reales como aproximaciones sistemáticas y soluciones integradas, que emplean la teoría financiera, el análisis económico, la estadística y la econometría. Esto para aplicar la teoría de opciones en la valoración de activos reales, opuestos a los activos financieros, en entornos

dinámicos e inciertos. En estos entornos, las decisiones de negocio deben ser flexibles y están influenciadas por el contexto de la inversión de capital en la toma de decisiones estratégicas, valoración de oportunidades de inversión y los gastos de capital del proyecto.

En general, la principal diferencia existente entre las Opciones Financieras y las Opciones Reales, es que en el caso de las segundas valor está determinado por el valor de un activo físico en vez de un título. Sin embargo, ambos tipos de opciones comparten la misma terminología, para definir su estructura.

Kodukula y Papudesu (Project Valuation Using Real Options, 2006), califican las Opciones Reales como un complemento del análisis del flujo de caja, el cual complementa a su vez las posibles imprecisiones que este no logre capturar.

Por su parte, Copeland y Antikarov (Real Options a Practitioner´s Guide, 2001), definen las Opciones Reales cómo el derecho, pero no la obligación de tomar una acción, a un determinado costo denominado precio de ejercicio, para un periodo de tiempo específico y argumentan que su valor depende de seis variables:

- El valor del activo subyacente, para el caso de las Opciones Reales puede ser un proyecto, una inversión o una adquisición; de manera tal que si el valor del activo subyacente incrementa, lo hará también el valor de la opción.

- La cantidad de dinero invertida para ejercer la opción o precio de ejercicio, si el inversionista está comprando o vendiendo el activo. En este caso, si el precio de ejercicio de una opción aumenta, el valor de la opción de compra (opción call) disminuye y el valor de venta (opción put) aumenta.

- Tiempo de vencimiento de la opción: en donde a mayor tiempo de expiración, mayor será el valor de la opción.

- Desviación estándar del valor del activo; el valor de la opción incrementa en tanto aumente el riesgo del activo subyacente, ya que los pagos de una opción dependen del valor en el que el subyacente exceda su precio de ejercicio, y de la probabilidad del aumento con la volatilidad del subyacente.

- La tasa de interés libre de riesgo durante la vida de la opción: y a medida que esta aumenta, el valor de la opción también lo hace.

- Los dividendos que serán pagados por el activo subyacente.

#### <span id="page-12-0"></span>**2.3.1. Generalidades de las Opciones**

Según Hull, una *Opción Call*, da el derecho pero no la obligación de comprar el activo subyacente por un precio determinado, denominado *Strike Price.* Mientras que una *Opción Put*, da el derecho pero no la obligación de vender un activo subyacente por un precio *strike* determinado. Para adquirir dichos derechos, quienes adquieren las opciones deben pagar una *prima* al vendedor de la opción.

Existe la opción americana que puede ser ejercida antes de su fecha de vencimiento, mientras que una opción europea sólo puede ser ejercida en el momento del vencimiento.

El valor de la *Opción Call*, está dado cómo la diferencia entre el valor del activo subyacente y el precio de ejercicio de la opción y de manera contraria para la *Opción put*. (Hull, 2012)

$$
C = Max \{ S - K; 0 \}
$$

$$
P = Max \{ K - S; 0 \}
$$

Si a la terminación, *S* (*Stock Price*) > *K* (*Strike Price*), entonces  $S - K > 0$ ; la opción call está *In the Money* y tiene valor*.* 

Sí, *S* (*Stock Price*) = *K* (*Strike Price*), entonces,  $S - K = 0$ ; la opción call está *At the Money y* no tiene valor.

Sí, *S* (Stock Price) < *K* (Strike Price), entonces,  $S - K < 0$ ; la opción call está *Out of the Money* y no tiene valor.

Si a la terminación, *S* (*Stock Price*) > *K* (*Strike Price*), entonces  $S - K > 0$ ; la opción put está *Out of the Money* y no tiene valor*.* 

Sí, *S* (Stock Price) = *K* (Strike Price), entonces,  $S - K = 0$ ; la opción put está "*At the Money*".

Sí, S (Stock Price) < K (Strike Price), entonces,  $S - K < 0$ ; la opción put está "In the Money" y tiene valor. (Mun J. , 2002)

Dixit y Pindyck (Investment under uncertainty, 1994) desarrollan en el segundo capítulo de su libro *Investment Under Uncertainty* los conceptos de las Opciones Reales que inicialmente exponen un ejemplo de incertidumbre de precios que dura dos periodos. En este ejemplo una compañía que busca invertir en una fábrica puede construir inmediatamente a un costo *I*, y producirá una aplicación por año, permanentemente sin costo operativo. Actualmente el precio de una aplicación es \$200, pero el año siguiente el precio cambiará. Con una probabilidad *q*, aumentará hasta \$300 y con una probabilidad *(1-q)* caerá a \$100. Los flujos de caja futuros de la firma son descontados a la tasa libre de riesgo, que para efectos del ejemplo son del 10%.

Establecen, un costo I de \$1.600 y una probabilidad  $q = 0.5$ , y se realiza un supuesto de que La inversión se realiza en  $t = 0$ . De tal manera que:

$$
t = 0 \qquad t = 1 \qquad t = 2
$$
\n
$$
\qquad \qquad \mathcal{P}_0 = 200 \qquad \qquad \mathcal{P}_1 = 300 \qquad \qquad \mathcal{P}_2 = 300
$$
\n
$$
\qquad \qquad \mathcal{P}_2 = 300
$$
\n
$$
\qquad \qquad \mathcal{P}_3 = 100 \qquad \qquad \mathcal{P}_4 = 100 \qquad \qquad \mathcal{P}_2 = 100
$$

$$
VPN = -1600 + \sum_{t=0}^{\infty} \frac{200}{(1.1)^t} = -1600 + 2200 = 600
$$

Como resultado, el VPN para este proyecto es positivo. El valor actual para la fábrica de aplicaciones  $V_0 = 2200$  excede el costo de \$1600 de la fábrica, por lo tanto se podría concluir que se debe invertir.

Pero para los autores, esta conclusión es incorrecta, ya que con el cálculo de este VPN se ignora el costo de oportunidad de invertir ahora, en vez de esperar y mantener la posibilidad de no invertir. Para esto, es calculado el VPN por segunda vez, asumiendo que en vez de invertir hoy, esperarán un año e invertirán únicamente si el precio de las aplicaciones sube. Entonces el valor presente neto, estaría dado como:

$$
VPN = (0.5) \left(\frac{-1600}{1.1}\right) + \sum_{t=0}^{\infty} \frac{300}{(1.1)^t} = \frac{850}{1.1} = 773
$$

Si la firma espera un año antes de decidir si invertir en la fábrica, el VPN del proyecto sería \$773, en vez de los \$600 obtenidos si se invierte en la fábrica hoy. Para saber cuánto es el valor de la flexibilidad, los autores proponen el cálculo de la diferencia entre los dos VPN que sería: \$173, el valor que deberíamos estar dispuestos a pagar por una oportunidad de inversión flexible en vez de la que únicamente permitiría invertir hoy.

#### <span id="page-14-0"></span>**2.3.2. Tipos de Opciones Reales**

Cómo ya ha sido mencionado anteriormente, las Opciones Reales proveen flexibilidad en la toma de decisiones. Este aparte será profundizado en detalle en la metodología de este trabajo.

Los principales tipos de Opciones Reales aplicables en Real Estate, son:

- *Opción de diferir*, es una opción de compra americana que se encuentra en la mayoría de los proyectos en dónde se tiene el derecho de retrasar su comienzo de un proyecto, permitiendo reducir la incertidumbre del mismo. La realización del proyecto implica renunciar a la opción de diferirlo, así que esta actúa como el costo de oportunidad, justificando la realización únicamente cuando el valor de los flujos de caja excede el valor actual del desembolso inicial por una cantidad igual al valor de diferirlo. (Mascareñas, 1999, pág. 14)
- **Opción de expandir** un proyecto que paga más por ampliar las operaciones es una opción de compra americana, al igual que la *Opción de extender* la vida de un proyecto al pagar un precio de ejercicio que implica incurrir en un costo adicional, Mascareñas (Mascareñas, 1999) sugiere que una opción de ampliación puede ser contemplada como un proyecto de inversión inicial más una opción de compra sobre una inversión futura. Hay tres casos, en los que el análisis de Opciones Reales es útil para analizar opciones de crecimiento
- Adquisiciones de tipo estratégico: el adquiriente suele pensar que la operación le va a proporcionar ventajas competitivas en el futuro
- Investigación y Desarrollo: el dinero que se invierte en I+D es el costo de la opción de compra y los productos que surjan representan los flujos de caja de la opción.
- Proyectos Multietapa: Reduce el potencial de crecimiento de la empresa para protegerla del riesgo de caída, permitiendo así juzgar la demanda para decidir si de avanza en la siguiente etapa o se abandona.
- *Opción de contratar* un proyecto vendiendo una fracción del mismo por un precio fijo.
- *Opción de abandonar por un precio fijo*: se asemeja a una opción de venta americana. Esta opción proporcionan la posibilidad de reducir el tamaño de dicha inversión o de abandonar la inversión en momentos de la vida del proyecto. (Méndez Suárez & Lamothe Fernández, 2013).

Las Opciones Reales alcanzan los mayores valores, cuando hay mayor incertidumbre, y cuando los gerentes cuentan con la flexibilidad para responder ante ella. El valor también es superior cuando el valor presente neto es cercano a 0. Si el valor presente neto es superior, otras opciones con flexibilidad adicional tendrán muy poca probabilidad de ser ejercidas y tendrán entonces un menor valor relativo. Finalmente, si el valor presente neto es negativo, no es posible llevar a cabo el proyecto.

#### <span id="page-15-0"></span>**2.3.3. Métodos de Valoración de Opciones Reales**

**Ecuaciones Diferenciales Parciales:** Su método implica la solución dadas condiciones específicas que describen el cambio en el valor de la opción, al respecto de cambios que se pueden medir en el mercado. (Houe, 2016)

#### - **Ecuación de Black-Scholes**

La ecuación de *Black-Scholes*, es la manera más fácil de calcular el valor de la opción real, en caso de tener parámetros ya especificados, sin embargo, éste método cuenta con algunas limitaciones, una de ellas, la dificultad generada para explicar su complejidad matemática, además que está desarrollado para opciones europeas, en donde la opción es ejercida únicamente en la fecha fijada y no podrían existir pagos de dividendos durante la vida de la opción. Black-Scholes, asume un único precio de ejercicio para la opción, y la no existencia costos de transacción en la venta o la compra de la opción. La tasa libre de riesgo, se asume constante y conocida durante la vida de la opción, así como el incremento en el valor del activo subyacente es continuo y está dado únicamente por la volatilidad y no tiene en cuenta cambios drásticos en el mismo. (Mun J. , 2002) Se entiende como:

$$
Call = S_t \varphi(d_1 - Xe^{-rf(T)}\varphi(d_2)
$$

Donde,

$$
d_1 = \frac{\ln\left(\frac{S_0}{X}\right) + \left(r f + \frac{1}{2}\sigma^2\right)(T)}{\sigma\sqrt{T}}
$$

$$
d_2 = d_1 - \sigma \sqrt{T}
$$

- ɸ, Función de distribución normal estándar acumulativa
- , Valor del activo subyacente
- , Precio de ejercicio, o el costo del desarrollo del intangible
- $rf$ , Tasa libre de riesgo
- $\sigma$ , Medida de la volatilidad
- , Tiempo de expiración de la opción estratégica

#### - **Método Binomial**

Propuesto inicialmente por Cox, Ross y Rubinstein (Option Pricing: A Simplified Approach, 1979). El valor del activo puede cambiar con un movimiento de subida  $u$ , o un movimiento de bajada d, asumiendo que el precio del activo sigue un proceso multiplicativo binomial en periodos discretos.

Los datos necesarios para realizar una valoración de un proyecto a través del método binomial son

- El valor actual de los flujos de caja esperados del proyecto
- La volatilidad esperada del proyecto
- Tasa de interés libre de riesgo
- Costo de la inversión ó strike price.

Los parámetros iniciales, cómo la volatilidad y el *Strike Price*, pueden ser modificados durante la vida de la opción. El modelo binomial es representado por el árbol binomial, en donde  $S_0$ , es el valor inicial del activo: en el incremento inicial sube o baja, y de allí continúa en los siguientes movimientos, asumiendo que la magnitud de los mismos dependan de la volatilidad del activo subyacente.

De esta manera, la tasa de retorno del activo puede tomar dos posibles valores:  $(u - 1)$  con probabilidad *q* o *(d-1)* con probabilidad *(1-q)*, por lo tanto, si el precio del activo es *S*, el precio del activo al final del periodo podría tomar valores de *uS* o *dS*, así

$$
\begin{array}{c}\n \text{uS} & : P(q) \\
\text{dS} & : P(1-q)\n \end{array}
$$

Se asume, entonces que la tasa de interés es constante, pero se requiere que  $u > r > d$ , y no existan impuestos ni costos de transacción.

Cuando la fecha de expiración es en el periodo siguiente, entonces: C es el valor de la opción; *Cu,* si la opción toma el valor de *uS,* o *Cd* si toma el valor de *dS*. Por lo tanto:

$$
Cu = max [0, uS - K]
$$
con probabilidad (q)  
 
$$
Cd = max [0, dS - K]
$$
con probabilidad (1 - q)

Esta evolución de los activos subyacentes demuestra que, en caso de no tener volatilidad en un escenario determinístico no existe incertidumbre, entonces la representación debería ser una línea recta y el modelo de flujo descontado sería adecuado. Esto porque el valor de la opción o de la flexibilidad sería 0, por el contrario, a mayor comportamiento de la volatilidad, más amplios serán los movimientos de subida y bajada; y a mayor potencial de una opción, su incertidumbre será mayor, así como lo serán sus alzas potenciales.

Para Mun, aquellos proyectos que tienen valores presentes negativos o cerca a punto de equilibrio son los más favorables para aplicar Opciones Reales. Matemáticamente, los movimientos de subida y bajada, son representados de la siguiente manera:

$$
u = e\sigma \sqrt{\Delta t}; d = e - \sigma \sqrt{\Delta t}
$$

En donde,  $\sigma$  es la desviación de los rendimientos del activo y  $\Delta t$ , la variación en el tiempo.

#### <span id="page-18-0"></span>**2.3.4. Simulación de Montecarlo**

Este método permite comparar el valor simulado de la evolución del proyecto, de manera que no es necesario conocer su volatilidad, únicamente las variables que proporcionan la incertidumbre particular del flujo de caja. El *Método de Montecarlo*, simula un proceso estocástico para una variable de interés, un número suficiente de veces, y crea una distribución de los valores. Esta simulación, puede generar escenarios, en donde los estimados pueden tender a valor real. (Project Valuation Using Real Options, 2006).

Usualmente un análisis de sensibilidad es realizado a través del modelo de flujo de caja descontado, estableciendo el valor presente neto como variable de resultado y cambiando las variables dependientes de la misma para así evaluar el cambio en la misma.

De esta manera, es posible crear un diagrama de tornado, en el cual las variables más sensibles se encuentran listadas descendentemente según su magnitud. Las variables con mayor incertidumbre serán entonces aquellas que serán evaluadas a través de la simulación de Montecarlo. Los resultados obtenidos a través de dicha simulación tendrán una distribución correspondiente. En Opciones Reales, suponemos que la variable subyacente es la rentabilidad futura del proyecto, que se entiende como la serie de flujos de efectivos futuros.

La volatilidad encontrada, usualmente es medida como la desviación estándar de los retornos logarítmicos de los flujos de efectivo. Además, el valor presente de los flujos de caja futuros para el caso base es empleado como el activo subyacente inicial en el modelo de Opciones Reales. Debido que a través del modelo del flujo de caja descontado se genera una estimación en un único momento del tiempo, su veracidad genera incertidumbre que los eventos futuros que afectan el pronóstico son inciertos (Mun J. , 2002, págs. 99-109).

#### <span id="page-19-0"></span>**2.4.Volatilidad**

La volatilidad es una variable importante que puede generar un gran impacto en la valoración de la opción, y es probablemente la variable más difícil de estimar para los problemas de Opciones Reales. (Kodokula & Papudesu, 2006, pág. 86).

Kodokula y Papudesu (Kodokula & Papudesu, 2006), definen la volatilidad como un comportamiento de la variabilidad del valor total del activo, durante su vida útil, dicha incertidumbre está asociado a sus flujos de caja, y el factor empleado para determinar la volatilidad son las tasas de retorno, medida como la desviación estándar del logaritmo natural de los retornos del flujo de caja. Los autores (Kodokula & Papudesu, 2006), resaltan la volatilidad como una función de incertidumbres que tiene que ver con varias variables, y sugieren algunas opciones para abordar las distintas fuentes de volatilidad.

Una de ellas, sugiere mantener las varianzas separadas, si se considera que las variables son independientes entre ellas, evolucionan diferente en el tiempo y afectan el valor del activo de distintas maneras. y en caso de existir más de dos variables independientes, se debería determinar cuál de las dos variables impacta de mayor manera el valor del activo, de modo que si se decide mantener las varianzas separadas, se debería emplear un tipo de opciones denominadas *arcoíris*. La otra opción sugerida por los autores consiste en integrar todas las incertidumbres en un único valor y emplearla en la solución del modelo de opciones.

#### <span id="page-20-0"></span>**2.4.1. Métodos Sugeridos para la estimación de la volatilidad**

#### - **Método de los retornos de flujos de caja logarítmicos** (Kodokula & Papudesu, 2006)**:**

El factor de volatilidad se encuentra basado en la variabilidad del flujo de caja estimado que se emplea en el cálculo del activo mismo.

- Proyectar los flujos de caja durante la duración del proyecto en intervalos de tiempo regulares.
- Calcular los retornos relativos de cada intervalo de tiempo, iniciando a partir del segundo intervalo de tiempo, y dividiendo posteriormente el momento actual entre el anterior.
- Determinar el logaritmo natural de cada retorno relativo.
- Encontrar la desviación estándar de los logaritmos naturales de los retornos relativos, que se convierte en el factor de volatilidad para el activo subyacente, se debe expresar porcentualmente y es específico para el periodo de tiempo determinado.

#### - **Simulación de Monte Carlo**

Para Copeland y Antikarov (Real Options a Practitioner´s Guide, 2001), a través de *Crystall Ball o Risk*, es posible llevar a cabo una simulación de Monte Carlo en donde cada muestra del conjunto de parámetros genera un estimado del valor presente del proyecto (PVt). La volatilidad requerida para el árbol binomial es, entonces la volatilidad de la tasa de retorno. Así que los valores son convertidos en tasas de retorno, a través de la relación descrita a continuación.

$$
P V t = P V_{0 e^{rt}}
$$

$$
\ln \frac{P V_t}{P V_0} = rt
$$

Para el momento 1 del tiempo (*t=1*), esta transformación permite una aproximación a Monte Carlo y a la desviación estándar de la tasa de retorno.

Para construir un árbol de eventos basado en Montecarlo, se hace necesario, seguir el proceso descrito por Copeland y Antikarov:

- Emplear los flujos de caja libre para calcular el valor presente que deben ser descontados a una tasa WACC

- Determinar la auto-correlación de cada variable con ella misma

- Calcular la correlación transversal entre las variables

- Encontrar la distribución del valor presente

- La volatilidad usada en el árbol binomial está basada en ln $\frac{v_t}{v_0}$ 

- Calcular el valor presente, con flujos de caja recalculados.

A continuación, es descrita la simulación de Monte Carlo a emplear a través de Crystall Ball.

-Escoger la que se quiere sea seleccionada como variable aleatoria.

- Definir supuestos: se debe escoger una distribución de probabilidad, que puede ser binomial uniforme, normal, log-normal, etc.

- Seleccionar la media y la desviación estándar para la variable aleatoria.

- Establecer autocorrelaciones entre las variables. para los periodos siguientes es necesario determinar las variables que se quiere que sean correlacionada.

- Definir la variable pronóstico.

Mun (Real Options Analysis, 2002), calcula la volatilidad usando los flujos de caja futuros estimados y sus correspondientes retornos logarítmicos convirtiendo la serie de flujos de caja futuros en retornos relativos y, posteriormente determina los logaritmos naturales de los rendimientos relativos. La desviación estándar de los rendimientos logarítmicos naturales es la volatilidad de las series de flujos de caja empleadas en el análisis de Opciones Reales.

La volatilidad debe ser calculada como:

$$
Volatilidad = \sqrt{\frac{1}{n-1} \sum_{i=1}^{n} (X_{i-1} \overline{X})^2}
$$

En donde *n* es el número de observaciones y  $\bar{x}$  es el promedio de los valores.

Monte Carlo como método, también puede emplearse para crear el modelo de flujo de caja descontado que se utiliza para calcular los flujos de efectivo, y así reducir el riesgo de una estimación errónea de la volatilidad.

El enfoque logarítmico de este valor, genera dos valores presentes uno para el primer periodo de tiempo y otro para el tiempo actual.

El ratio logarítmico es calculado de la siguiente manera:

$$
X = \ln\left(\frac{\sum_{i=1}^{n} PVCF_i}{\sum_{i=0}^{n} PVCF_i}\right)
$$

Donde el  $PVFC_i$  es el valor presente de los flujos de caja futuros, en diferentes momentos de tiempo  $i$ .

Existe un desventaja al estimar la volatilidad a través de este método, ya que se requiere la simulación de Monte Carlo, pero la volatilidad calculada es un dígito estimado, comparado con el flujo de caja logarítmico que genera una distribución de volatilidades, que se convierten a su vez en valores calculados de Opciones Reales. La principal desventaja de usar este método es su dependencia de la variabilidad de la tasa de descuento empleada.

Copeland y Antikarov (2001), resaltan los principales y más comunes errores en los que se incurre cuando se implementan las Opciones Reales como métodos de valoración. El primer error común es asumir que la volatilidad del activo subyacente es la misma de todos los componentes del mismo. Otro error común consiste en complicar más el análisis generando muchas variables inciertas o muchas opciones, ya que generalmente gran parte de la volatilidad puede atribuirse a dos o tres fuentes de incertidumbre. Finalmente, otro de los errores más comunes, mencionados por los autores, es el de emplear la fórmula de *Black-Scholes* como una aproximación para modelos generales, ya que este modelo cuenta con muchos supuestos restrictivos.

#### <span id="page-23-0"></span>**3. METODOLOGÍA**

Para el desarrollo de esta investigación, se emplearon datos de proyectos inmobiliarios/hoteleros desarrollados en Colombia durante los últimos años, y el análisis es desarrollado en dos etapas.

#### <span id="page-23-1"></span>**3.1. Etapa I**

Se realiza la valoración de un proyecto hotelero a través del método tradicional o de Flujo de Caja Descontado, dado un escenario determinístico o constante, según los supuestos iniciales del proyecto. En esta etapa de la investigación se determinan las variables que más influyan en el VPN del proyecto y se propone encontrar las distribuciones de probabilidad de cada una de dichas variables. Se emplea el método de Simulación de *Monte Carlo* para determinar posibles futuros valores del VPN.

Para la valoración del proyecto a través del método tradicional, se hace necesaria la proyección de los estados financieros por un periodo de 15 años, iniciando en 2016 hasta el año 2030. Para la proyección se requiere un conjunto de datos como insumos (correspondientes a los costos incurridos en la etapa de construcción), tales como compra de terrenos, impuestos, honorarios y licencias, entre otros; además de la estructura de deuda que será adquirida para la financiación del proyecto.

Es necesario conocer los ingresos obtenidos por la operación del Hotel, principalmente provenientes del alojamiento y cuyas proyecciones son determinadas a partir de su tarifa promedio, así como de la tasa de ocupación. Este ejercicio es obtenido a partir de los supuestos operacionales, que sirven como base para realizar las proyecciones correspondientes a los gastos e ingresos operacionales del proyecto.

Para la realización de este ejercicio (Anexo 1.) se realizará la valoración de un hotel de segmento económico, constituido por 130 habitaciones, con una tarifa promedio \$146.000 y tasas de ocupación que oscilan entre el 50% y el 75%. Este último porcentaje establecido como un valor fijo durante el periodo de valoración del proyecto, con estos y los demás supuestos inicialmente establecidos, se procede a realizar las proyecciones financieras que comprenden el balance, el estado de resultados

#### <span id="page-24-0"></span>**3.1.1. Valoración del VPN del proyecto a partir de la metodología por FCD**

Para el cálculo del flujo de caja libre se hace necesario encontrar los valores proyectados del EBITDA del proyecto, que fue determinado como la diferencia entre los ingresos obtenidos antes de los cargos fijos y el total de estos. Para este ejercicio se entienden como la suma de los impuestos que deben ser pagados luego del inicio de la operación del proyecto; el capital de trabajo, determinado como las variaciones de las cuentas del activo y del pasivo corriente; y los impuestos, obteniendo el flujo de caja operacional. Por otro lado, es necesario determinar el flujo de caja de la inversión, para este caso determinado como la suma de las salidas de efectivo necesarias para la construcción y ejecución del proyecto.

Para el análisis a través de la metodología del Flujo de Caja Descontado, se hace necesario determinar una tasa de descuento adecuada (WACC), esto con la finalidad de descontar todos los flujos encontrados a esta tasa anteriormente mencionada. A causa del cambio en la estructura de capital del proyecto, a lo largo del tiempo de valoración, se debe calcular un WACC para cada uno de los periodos.

Para el cálculo del WACC, es necesario tener en cuenta:

$$
WACC = W_dC_d(1-t) + W_pC_p + W_eC_e
$$

- *Equity***:** Corresponde al valor de los desembolsos de capital iniciales por parte de los inversionistas para la construcción, las reservas de capital y las utilidades obtenidas del ejercicio, durante el tiempo de la valoración.
- *Deuda***:** Corresponde a la entrada de recursos para la financiación del proyecto, adquirida con entidades comerciales.
- *Ke*: La rentabilidad exigida por los accionistas, se determina a través del modelo CAPM

$$
K_e = r_f + \beta (r_m - r_f)
$$

En donde:

 $r_f$  = Tasa libre de riesgo, tomada como el rendimiento de los bonos TES a 10 años.

 $r_m$  = Rendimiento del mercado, entendido como la rentabilidad de un portafolio inmobiliario.

 $\beta$  = Para este ejercicio se tomó la información de Damodaran para mercados emergentes.

Una vez determinada la rentabilidad exigida por los accionistas *Ke*, incluimos este valor dentro del cálculo del WACC, obteniendo la tasa de descuento a la cuál serán descontados los flujos de caja libre encontrados para el Hotel.

Dada la fórmula del WACC, determinamos el valor del mismo para cada uno de los periodos a evaluar, en este caso, debido que el costo de capital cambia en cada uno de los periodos, se hace necesario determinar un Rolling WACC. Para esto el Costo de Capital se descuenta a la tasa del periodo anterior y el periodo actual. De esta manera, el Flujo de Caja Libre encontrado debe ser traído a valor presente con la tasa del periodo *t*, así que el valor del proyecto correspondería al del último periodo de la valoración, junto con el cálculo del valor terminal, determinado como el valor del ultimo flujo proyectado, traído a una tasa de perpetuidad *g* y la tasa WACC; de esta manera el VPN del mismo sería el valor anteriormente encontrado adicionando el valor presente del momento *t=0*. Con lo anterior, obtenemos un VPN del proyecto igual a 13.846.093 (valores en miles de millones de pesos).

A continuación, a través de Crystall Ball, se realiza la simulación de Montecarlo con 10.000 iteraciones para determinar posibles valores del VPN, y que a través del análisis de tornado encontramos los principales parámetros que influyen sobre el valor actual del proyecto. Nos encontramos con que dados los mismos tenemos una probabilidad de 12% de obtener un VPN positivo, lo cual soporta nuestra hipótesis: que es posible obtener valores superiores incluyendo las Opciones Reales dentro del proyecto.

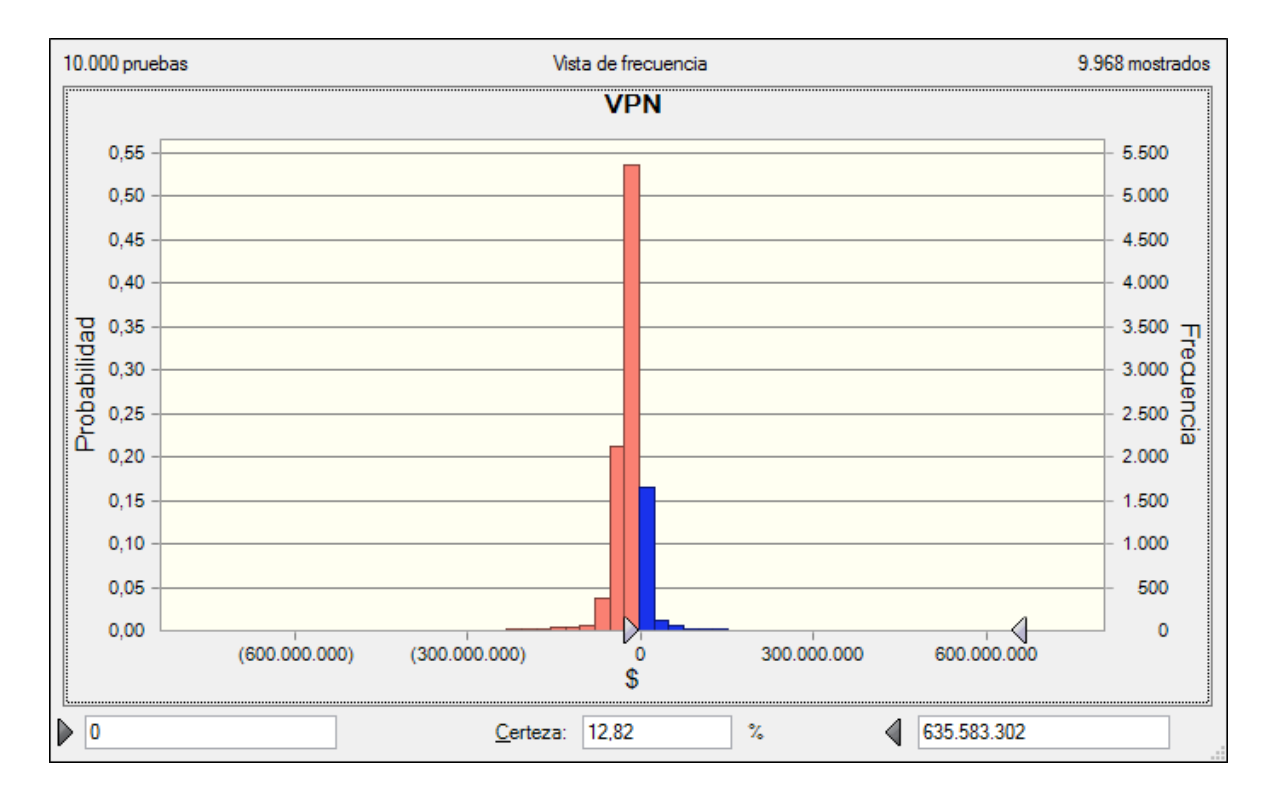

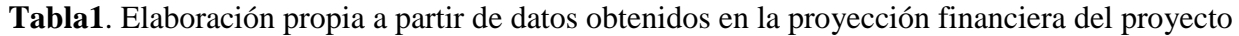

#### <span id="page-26-0"></span>**3.2.Etapa II**

La valoración a través de Opciones Reales, fundamentando el análisis en el cálculo de la volatilidad del proyecto, le da al proyecto flexibilidad para determinar en qué momento es más conveniente realizarse. Particularmente, para este trabajo determina si genera valor agregado abandonar, expandir o contraer el proyecto en construcción.

Para la segunda etapa de este trabajo se debe determinar inicialmente la volatilidad de los flujos de caja en este ejercicio, a través del método de Kodukula y Papudesu, previamente descrito, encontrado una volatilidad del 20%..

A continuación, realizamos la valoración a través de Opciones Reales

#### - **Opción de Abandono:**

A través de la metodología tradicional, el valor presente de futuros flujos de caja descontados a una tasa ajustada de mercado sería de \$13.846.093. La tasa libre de riesgo a emplear será la misma empleada que para el cálculo del WACC, que es de 7,12%. Para este ejercicio,

encontramos que el valor de salvamento (X) es un 50%, por tanto X es \$6.923.046. Para  $u =$  $e^{\sigma\sqrt{\delta}t}$ , dada la volatilidad (σ) encontrada previamente, obtenemos un  $u = 1.17351$  y una  $d = 0.85214$ , llegando así el siguiente árbol binomial

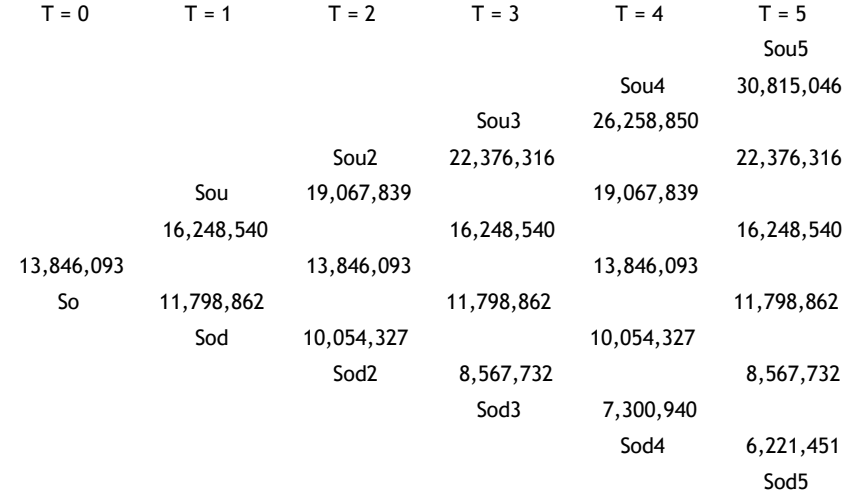

#### Fuente: Elaboración propia

El segundo paso, consiste en calcular el valor de la opción a través de dos pasos: la valoración inicial de los nodos terminales del árbol y posteriormente la valoración de los nodos intermedios, a través de la inducción hacia atrás. Así se maximiza el valor de continuar con la opción versus la continuación, de manera que al final del tiempo, la compañía tiene la oportunidad de escoger la opción que le genera mayor rentabilidad.

Para los nodos terminales ( $So<sub>u</sub>$ s) determinamos el máximo valor entre el valor de salvamento y continuar con la opción. En el primer nodo obtenemos que es más rentable continuar con la opción, mientras que para el último nodo  $(So_{d^5})$ , encontramos que es más rentable abandonarla. Para los nodos intermedios, maximizamos el valor del salvamento o el valor de mantener la opción abierta, de manera que si el valor de continuar con el proyecto es mayor que abandonar la opción, mantenemos la opción abierta. El valor de la opción real es de 1,413 y el valor combinado del VPN con la opción real es de 13.847.506, entonces:

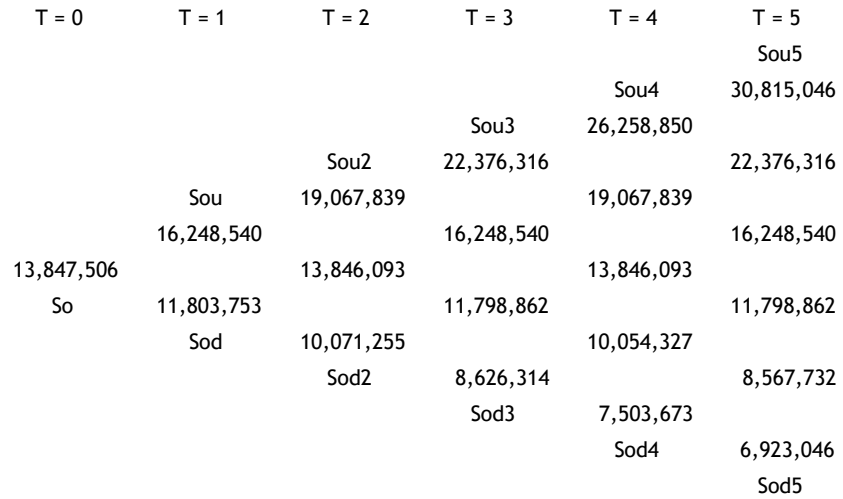

$$
[Max((p(S_{o(u,d)}) + (1-p)(S_{o(u,d)}) * exp(-Rf * \delta t)), Salvamento] \qquad Max [Salvamento, So_{(u,d)}]
$$

Fuente: Elaboración propia

#### - **Opción de Expandir:**

Mantenemos los parámetros iniciales relativos al valor de la volatilidad, la tasa libre de riesgo y, por ende el valor de  $u$  y  $d$ , que multiplican el VPN obtenido inicialmente para el proyecto.

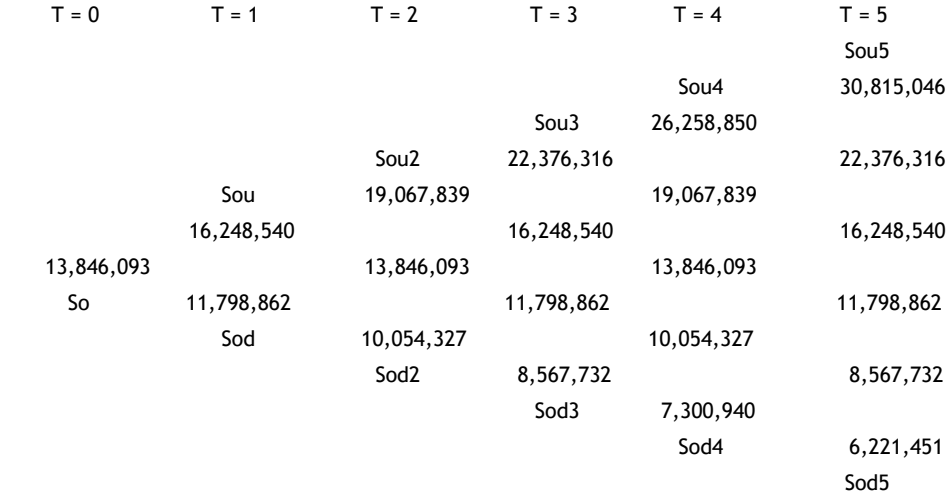

Fuente: Elaboración propia.

Para el segundo paso del análisis, el valor de los nodos es obtenido al maximizar el valor de la expansión frente al valor de la continuación de la opción. Para este ejercicio tenemos que el valor de expansión del proyecto es equivalente a ampliar 1.7 veces el hotel, con un costo de 172,045 por metro cuadrado; por tanto en cada uno de los nodos terminales el valor de expansión estaría dado como la maximización entre continuar con la opción o (*Factor de Expansión*  $*$  $(S_0u, d)$  – Costo Expansión). Para los nodos intermedios existen dos opciones, expandir el proyecto o mantener la opción abierta para en el futuro, si es viable ejecutar la opción, así que el valor del nodo está dado como  $Max \left[ \left( (S_ou_{-1} ) * (Factor\ de\ expansion) - \right. \right]$ Costo Expansión),  $(S_0u * p + S_0d * q) * Exp(\delta t * r)$ . A través de esta inducción hacia atrás encontramos que el valor de la opción es de 22.885.303 y, dado el valor obtenido a través del flujo de caja tradicional, encontramos que el valor de la opción sería entonces 13,846,093 \* Factor de Expansión – Costo de Expansión.

Entonces, 13.846.093 es el valor del VPN sin flexibilidad; 51.532 es el valor de la opción real y el valor combinado de expansión 22.885.303

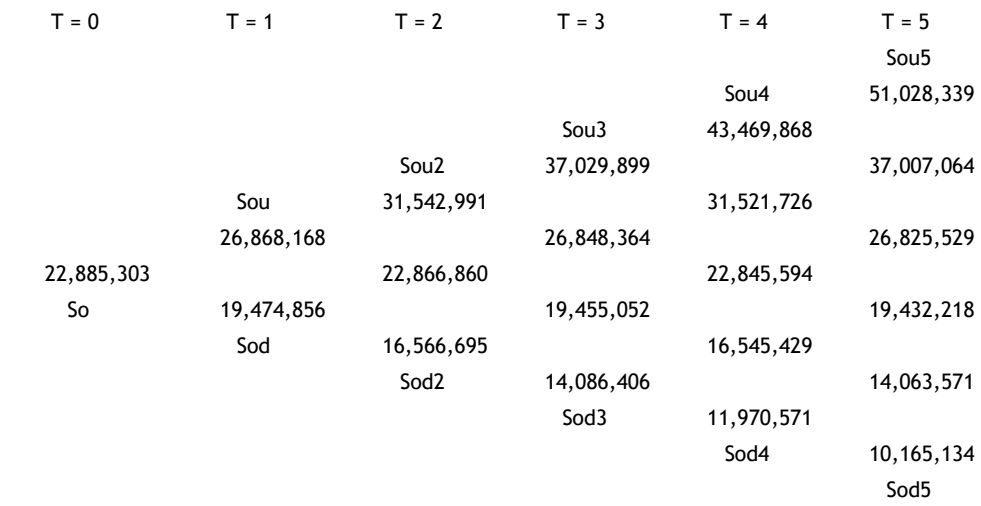

Fuente: Elaboración propia

#### - **Opción de Contraer:**

Para el desarrollo de la opción de contraer, establecemos algunos parámetros que consisten en un factor de contracción del 90%, basado principalmente en el número de habitaciones a construir, con ahorros de 60 millones por metro cuadrado. Por lo tanto, el valor de contracción para los nodos externos está dado como  $Max[Factor\ de\ contract\i0n * S_{u,d} + Ahorros, S_{u,d}];$ mientras que para los nodos intermedios, el valor de la opción está dado por Max [Factor de contracción \*  $S_{u,d}$  + Ahorros,  $(p * So_u + q * So_d) * \exp(-r * \delta t)$ ]. De manera que, para este ejercicio obtenemos los mismos valores en la creación de ambos árboles binomiales, por lo tanto no encontramos valor de ejecutar la opción real.

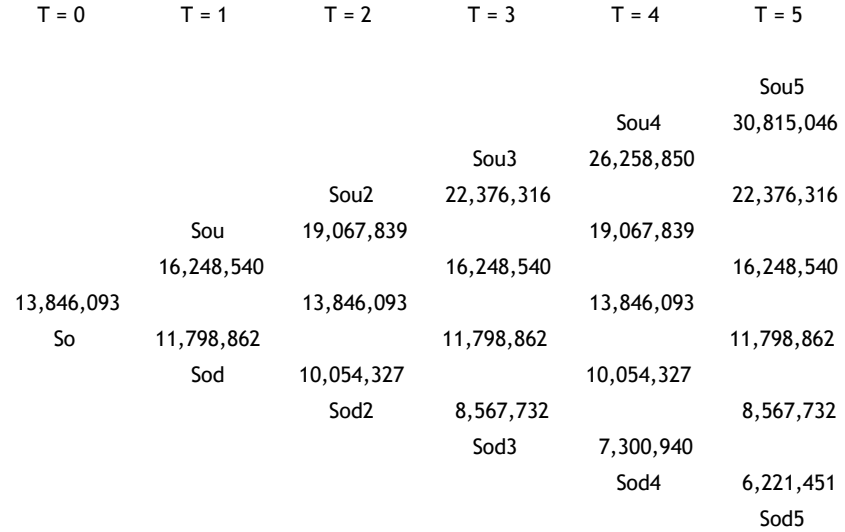

Fuente: Elaboración propia

#### <span id="page-31-0"></span>**4. CONCLUSIONES**

A través de la investigación realizada, se entiende el impacto de las Opciones Reales en las decisiones de inversión, aplicadas a decisiones de Real Estate en el sector hotelero/inmobiliario. Se demuestra la importancia de incluir la flexibilidad de las decisiones de los negocios en los análisis realizados. A través de la proyección de los resultados financieros esperados del proyecto, se determinó su valor dado el horizonte de tiempo establecido para el análisis del ejercicio a través del método tradicional.

La probabilidad de éxito encontrada a través de la simulación de Montecarlo, demuestra que es posible usar las Opciones Reales en el desarrollo de este proyecto. Al determinar, el cálculo de la volatilidad de los flujos de caja, encontramos la incertidumbre del proyecto. .

Luego de establecer el valor esperado a través de flujos de caja descontados, se analizaron las opciones de expandir, contraer o abandonar el proyecto. La valoración de las Opciones Reales, se desarrolló a través del procedimiento utilizado por Johnatan Mun (Mun J. , 2002) y se evidenció que una mayor incertidumbre en el desarrollo de un proyecto constituye mayores beneficios en el futuro, lo cual influye ampliamente dentro de la posible decisión de inversión en un proyecto. Las opciones de contracción y expansión permiten a los inversionistas del proyecto determinar en qué magnitud es rentable abordar el proyecto de una manera más flexible.

En el caso de la opción de expansión, el valor de la opción puede significar un valor adicional significativo, ya que esta únicamente será ejercida en caso que el *payoff* esperado sea superior que el *strike price*. Al analizar los resultados, encontramos que el valor obtenido a través de la valoración tradicional es de 13, 846,093 millones. Si el proyecto fuera expandido el valor adicional sería de 22, 885,303 millones, así que al comparar con el costo de la expansión la decisión sería expandir el proyecto, ya que en este caso obtendríamos un valor adicional de alrededor del 60%, sobre la inversión existente bajo la valoración tradicional.

Para la opción de contracción, encontramos que para los inversionistas es irrelevante contraer el proyecto ya que a través de la inducción hacia atrás, dado el factor de contracción de 90% establecido, la opción no tiene ningún valor adicional.

De esta manera, podemos concluir que la implementación de métodos alternativos de valoración, son de gran utilidad como complemento a la valoración tradicional a través de flujos de caja descontados.

 $\begin{array}{c} \hline \end{array}$ 

#### <span id="page-33-0"></span>**5. BIBLIOGRAFÍA**

- Bravi, M., & Rossi, S. (s.f.). Real Estate Development, Highest and Best Use and Real Options. *Firenze University Press*, 479-498.
- Copeland, T., & Antikarov, V. (2001). *Real Options a Practitioner´s Guide.*
- Cotelco. (Diciembre de 2016). *Cotelco.* Obtenido de http://www.lametronoticia.com/cotelco-presenta-subalance-2016-y-las-perspectivas-2017/
- Cox, J., Ross, S., & Rubinstein, M. (1979). Option Pricing: A Simplified Approach. *Journal of Financial Economics*, 229-263.
- Damodaran, A. (2002). *Investment Valuation* (Segunda ed.).
- DANE. (2016). *Muestra Mensual de Hoteles.* Recuperado el Diciembre de 2016, de http://www.dane.gov.co/index.php/estadisticas-por-tema/servicios/muestra-mensual-de-hotelesmmh/mmh-historicos
- Deloitte. (2016). *Real Estate. Tendencias y perspectivas del sector inmobiliario en Colombia.* Recuperado el Octubre de 2016, de https://www2.deloitte.com/content/dam/Deloitte/co/Documents/finance/Real%20Estate7%20- %20RAF%20(002).pdf
- Dixit, A. K., & Pindyck, R. S. (1994). *Investment under uncertainty.* Princeton: Princeton University Press.
- Hoesli, M., Jani, E., & Bender, A. (Junio de 2005). *Monte Carlo Simulations for Real Estate Valuation.* University of Geneva, International Center for Financial Asset Management and Engineering.
- Houe, A. (2016). Real Option Valuation In Real Estate Development.
- Hull, J. (2012). *Options, Futures and Other Derivatives.*
- Kodokula, P., & Papudesu, C. (2006). *Project Valuation Using Real Options.*
- Mascareñas, J. (1999). *Opciones Reales en la Valoración de Proyectos de Inversión.*
- Mascareñas, J., & Leporati, M. (2010). *Opciones reales y flujo de caja descontado: ¿Cuándo utilizarlos?*
- Méndez Suárez, M., & Lamothe Fernández, P. (2013). *Opciones Reales, Métodos de Simulación y Valoración.* Madrid: Ecobook - Editorial del Economista.
- Ministerio de Hacienda y Crédito Público. (Marzo de 2016). *Decreto 463 de 16 de Marzo 2016*. Recuperado el Octubre de 2016, de Página Web Ministerio de Hacienda: http://www.minhacienda.gov.co/HomeMinhacienda/ShowProperty?nodeId=%2FOCS%2FMIG\_5 1330604.PDF%2F%2FidcPrimaryFile&revision=latestreleased

Mun, J. (2002). *Real Options Analysis.*

Mun, J. (2002). *Real Options Analysis.*

- Pezeshkian, H., Stiller, D., & Lashgari, S. (s.f.). The Value of Flexibility: A Finance Application of Options to Real Estate. *Cornell Real Estate Review*, 26-37.
- Pomykacz, M., & Olmsted, C. O. (2013). Options in Real Estate Valuation. *The Appraisal Journal*, 227- 238.
- Quigg, L. (1993). Empirical Testing of Real Option Pricing-Models. *The Journal of Finance*, 621-640.
- Titman, S. (1985). Urban Land Prices Under Uncertainty. *The American Economic Review*, 505-514.
- Vasques, C., Cypriano, P., & L'Hopital, F. (2016). *Market Pulse: South America 1st Half of 2016.* HVS. Global Hospitality Services.

## **Proyección Estado de Resultados**

### **Millones de \$ COP**

<span id="page-35-0"></span>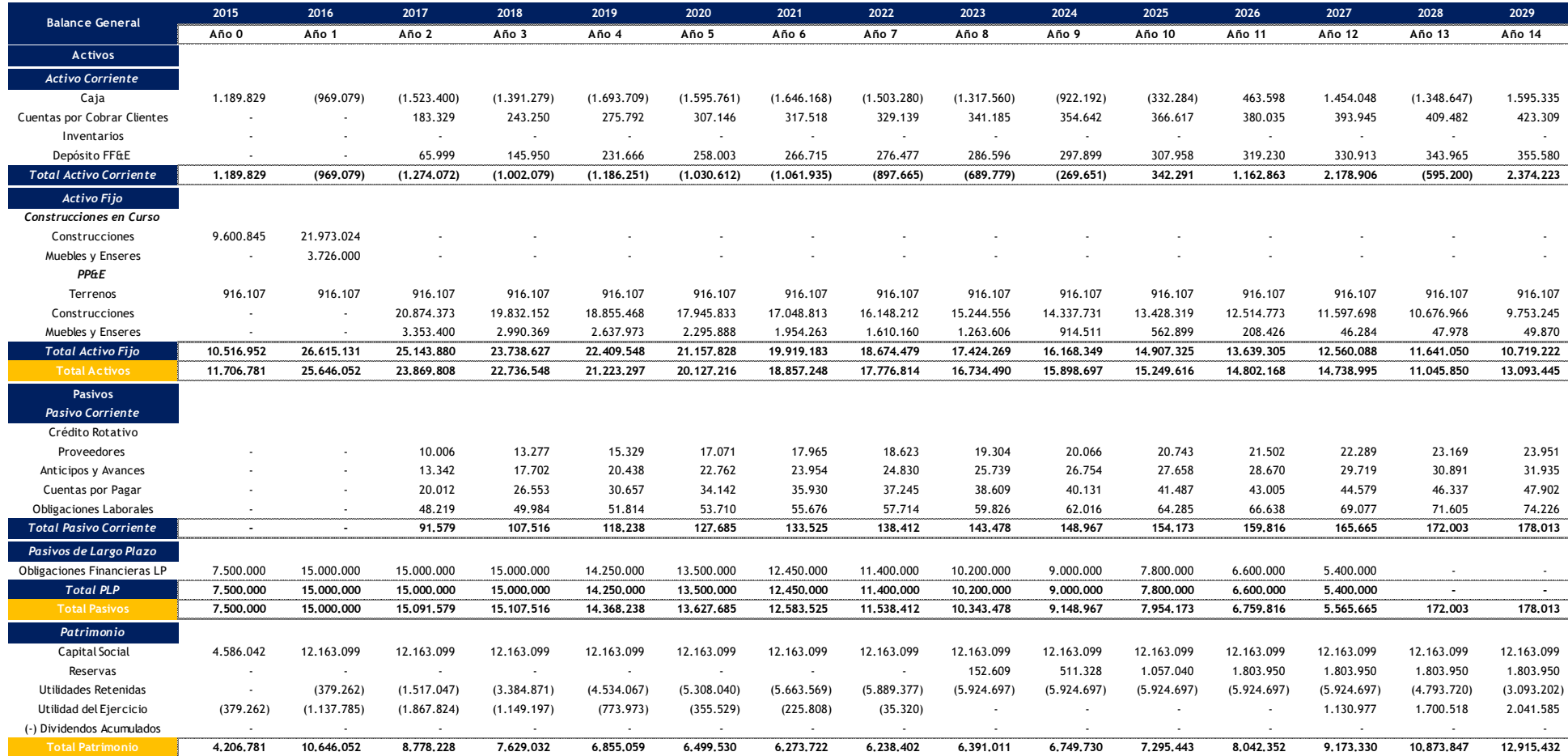

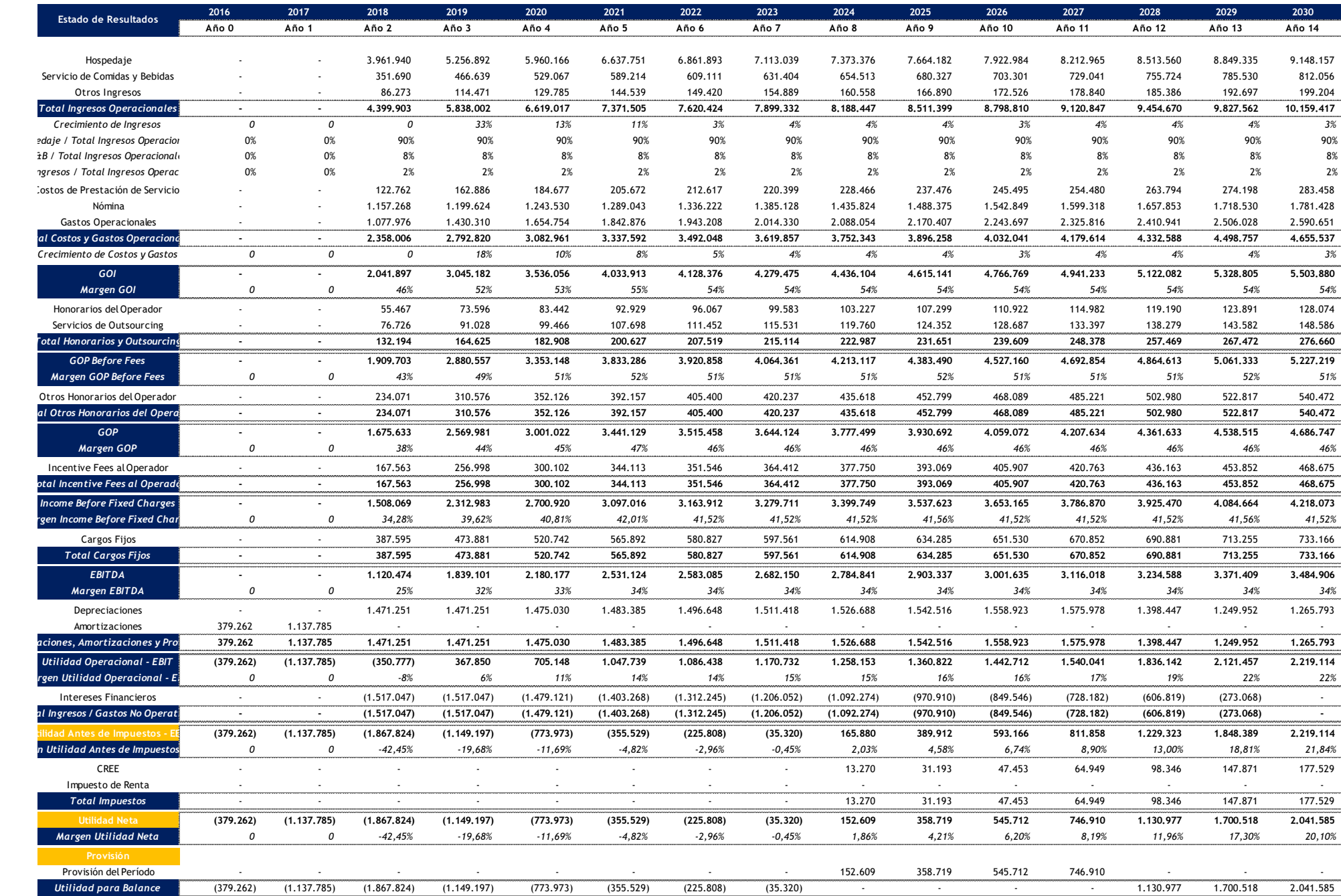

# **Proyección Flujo de Caja Millones de \$ COP**

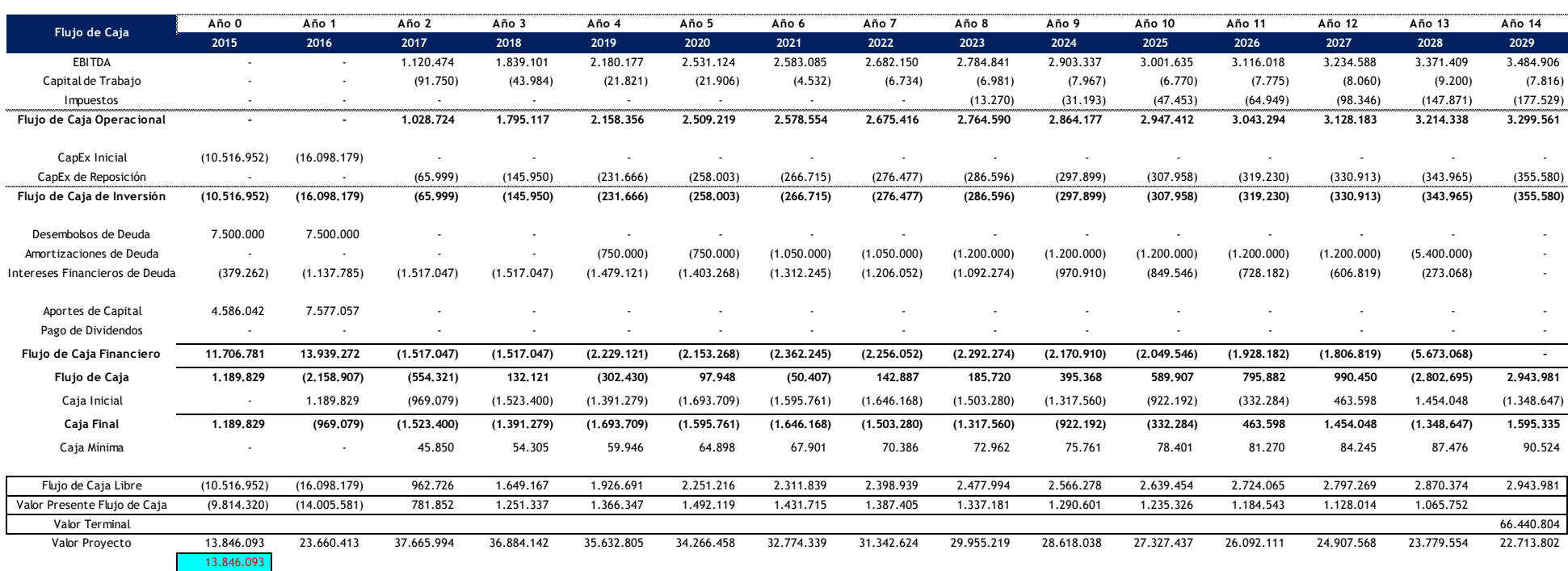

## **Opción Abandono**

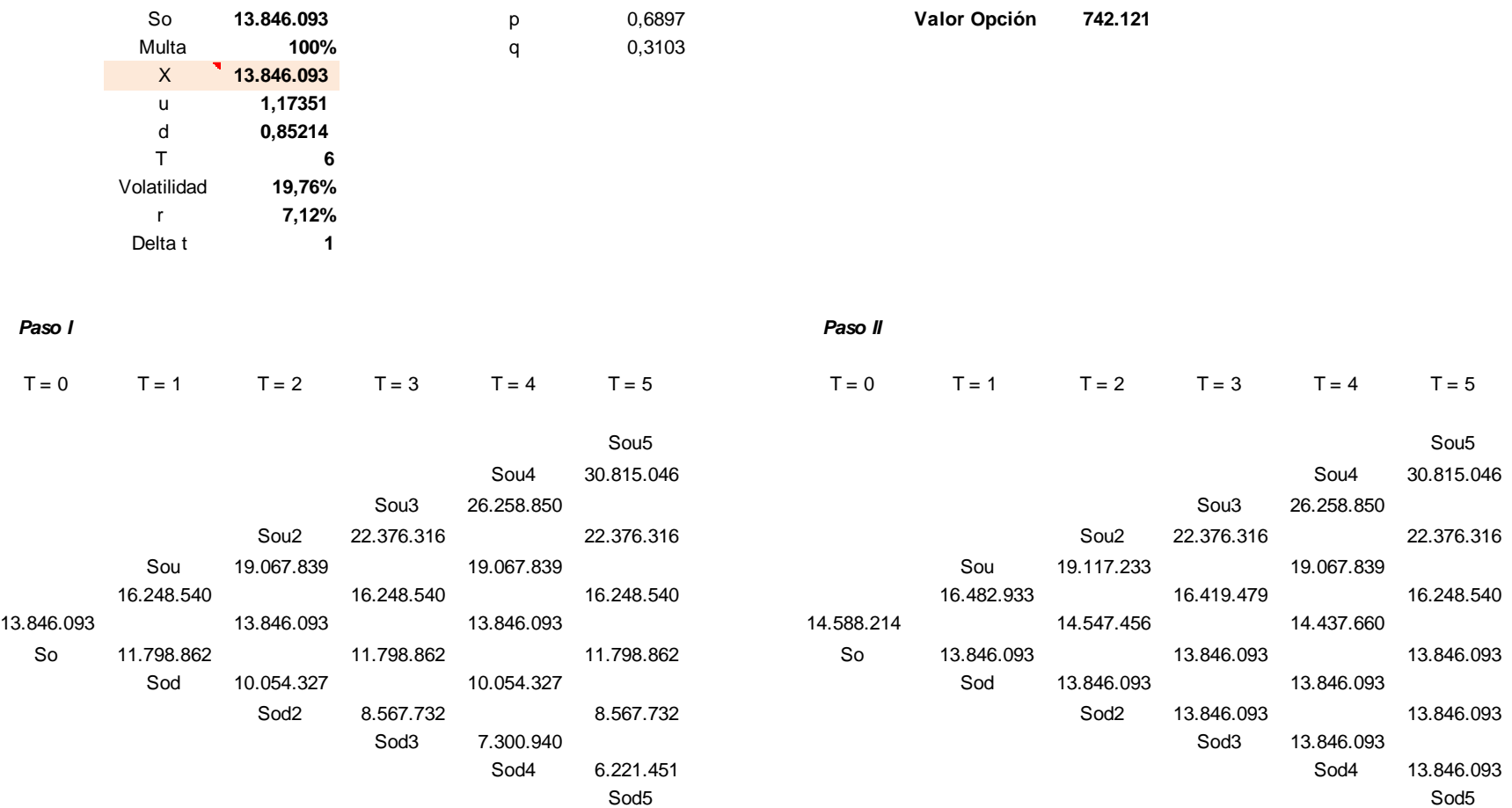

# **Opción Expansión**

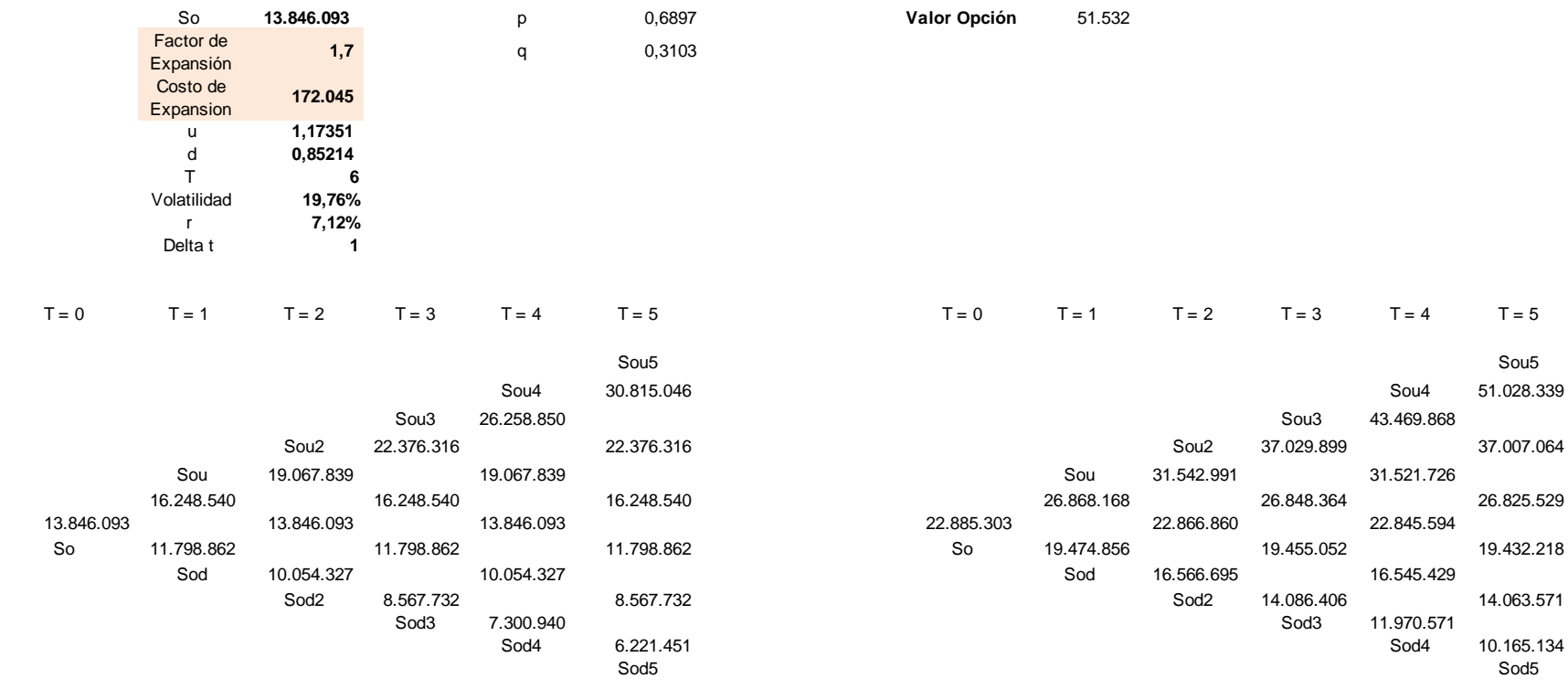

Valor de la Opción con Expansión 22.833.770

## **Opción Contracción**

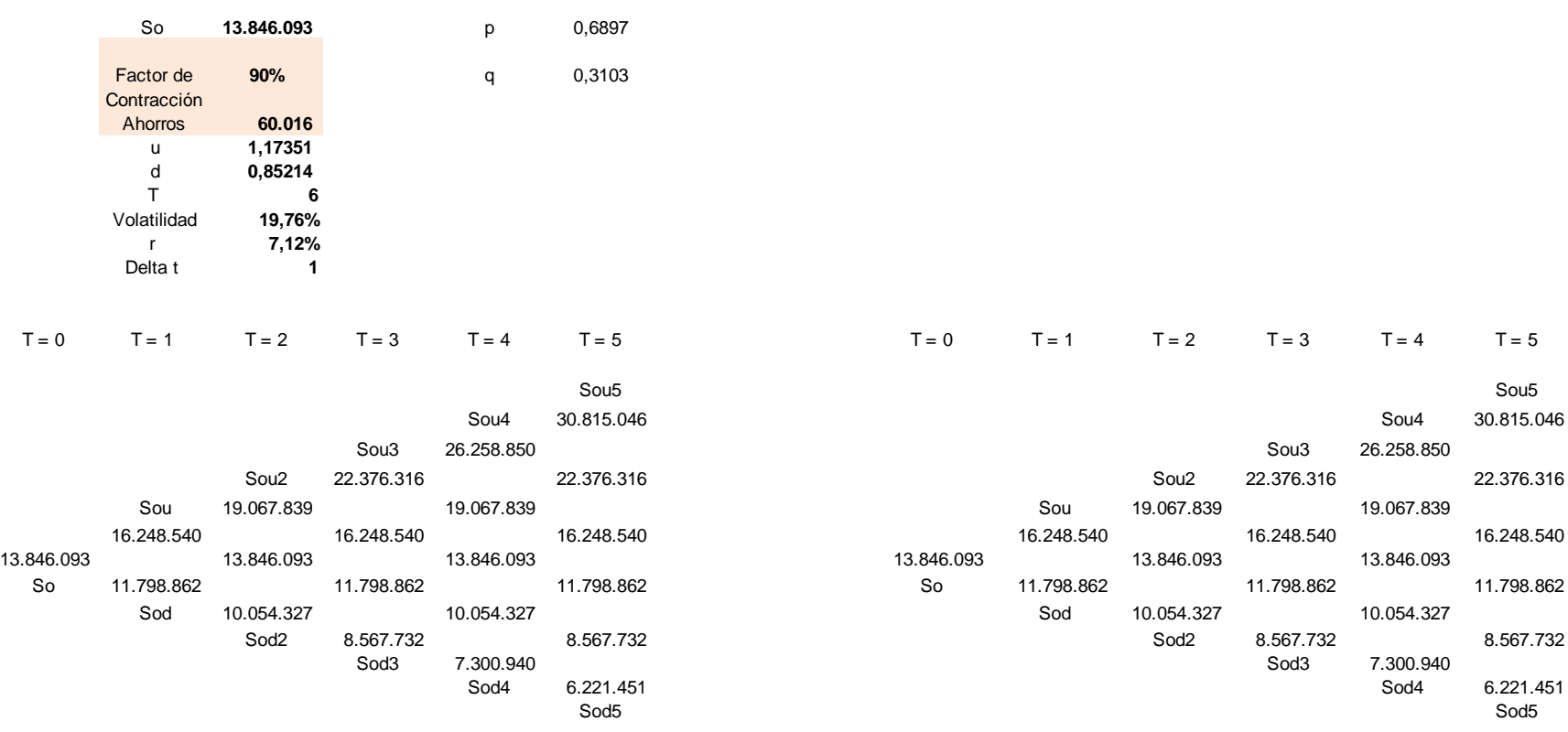